# **الباب الرابع نتائج البحث**

نتائج البحث تحتوى على عرض البيانات وتحليلها التي حصلتها الباحثة من المدرسة الثانوية اإلسالمية معارف أودان أوو بالتار.

**أ- عرض البيانات وحتليلها**

كانت مسألتان يف هذا البحث : )7( هل هناك تأثري تعليم األقران *peer*( (*teaching* يف تعليم مهارة القراءة لطالب الصف احلادى عشر باملدرسة الثانوية الإسلامية معارف أودان أوو بالتار للعام الدراسي ٢٠١٩/٢٠١٨ م. ؟ (٢) إلى أي مدى تأثري تعليم األقران (*teaching peer* (يف تعليم مهارة القراءة لطالب الصف احلادى عشر باملدرسة الثانوية اإلسالمية معارف أودان أوو بالتار للعام الدراسي 8172/8172 م. ؟

**.1 تأثري تعليم األقران (***teaching peer* **(يف تعليم مهارة القراءة لطالب الصف احلادى عشر باملدرسة الثانوية اإلسالمية معارف أودان أوو بالتار للعام الدراسي 8112/8112 م.**

هذا البحث هو البحث التجربي لأن اهداف من البحث لمعرفة تأثير تعليم األقران (*teaching peer* (يف تعليم مهارة القراءة لطالب الصف احلادى عشر باملدرسة الثانوية اإلسالمية معارف أودان أوو بالتار باملادة معامل السياحة الثقافية والطبيعية. تضمين هذا البحث فيشبه تجريبي (eksperimen semu)، هناك فصلني الذي أن يعطي نظرا معاجلات خمتلفة، ومها الفصل التجريبية أو الصف الذي أن اعطي معاجلات خاصة و الفصل التحكم أو الطبقة اليت مل تعط معاجلات خاصة. يف هذا البحث، إعطاء الفصل التجريبية مادة باستخدام تعليم الأقران ولم تستخدم الفصل التحكم تعليم الأقران لكن تعلم كالمعتاد.

وأما السكان البحث هو مجيع الطالب يف الصف احلادى عشر مدرسة الثانوية الإسلامية معارف أودان أوو بالتار في العام الدراسية ٢٠١٨-٢٠١٩. منها مخسة عشر فصال هي من ال علوم الطبيعي (MIA (5-7 و علوم اإلجتماعي (IIS (،71-7 عدادهم .521 وعدد عينة البحث هو 01 طالبا

من الصف احلادى عشر علوم اجلتماعي 7 و 01 طالبا من الصف احلادى عشر علوم اجلتماعي 8 .يتم استخدام أمساء الطالب كعينات مرفقة.

#### **أ( اختبار أداة البحث)***Penelitian Instrumen Uji***)**

**1( إختبار الصحة (Test Validity(**

بل إعطاء الاختبار للطلاب الذي هو عينة البحث، يتم أولاً إجراء اختبار الصحة الأداة لمعرفة ما إذا كانت الأداة صحة أم لا. اختبار الصحةهو طريقتان، وهما اختبار صحة الخبير واختبار الصحة التجريبي(Uji coba). تم التحقق من صحة اإلختبار وأعلن ميكن استخدامها كأدوات حبث. مت اختبار نتائج التجربة للتحقق من صالحيتها باستخدام برنامج *16.0 SPSS* ملعرفة ما إذا كانت الأداة صحيحة أم لا. مع الأحكام، إذا $r_{\textit{hitting}} \leq$  فإنه يتم اعتبار البيانات صحة. يمكن رؤية قيمة  $r_{table}$  في حدول قيمة المنتج لحظة. نتائج حساب اختبار صحة هي كما يلي

نتيجة من أسئلة إختبار التجرييب ل 75 طالبا كما يلي:

| النتيجة                       | رقم السؤال |                      |                      |                                        |           |                      |           |                      |                      |                         |                |              |                      |                          |                 |               |                    |
|-------------------------------|------------|----------------------|----------------------|----------------------------------------|-----------|----------------------|-----------|----------------------|----------------------|-------------------------|----------------|--------------|----------------------|--------------------------|-----------------|---------------|--------------------|
| الإجمالية                     | $\lambda$  | ١                    | ١                    | ١                                      | ١         | ١                    |           |                      |                      |                         |                |              |                      |                          |                 | اسم<br>الطلاب | نمرة               |
|                               | ٥          | ٤                    | $\mathbf{r}$         | ۲                                      | ١         | $\ddot{\phantom{0}}$ | ٩         | $\lambda$            | $\checkmark$         | ٦                       | $\bullet$      | $\epsilon$   | $\overline{r}$       | $\blacktriangledown$     | $\blacklozenge$ |               |                    |
| $\vee \wedge$                 | ٩          | ٩                    | $\circ$              | ٩                                      | ٩         | $\circ$              | ٩         | ٩                    | ٤                    | $\ddot{\phantom{0}}$    | ٢              | ٢            | $\ddot{\phantom{0}}$ | $\pmb{\acute{\epsilon}}$ | ٢               | AM            | $\lambda$          |
| $\circ$ {                     | $\circ$    | $\circ$              | $\bullet$            | $\mathsf{c}\!\!\!\;\mathsf{c}\!\!\!\;$ | $\circ$   | ٠                    | $\circ$   | $\circ$              | ٤                    | $\mathbf{\hat{z}}$      | ٤              | $\mathbf{z}$ | $\mathbf{\hat{z}}$   | $\ddot{\phantom{0}}$     | ٤               | <b>AYS</b>    | $\overline{Y}$     |
| 77                            | $\circ$    | $\ddot{\phantom{0}}$ | $\circ$              | $\circ$                                | $\circ$   | $\circ$              | ٥         | $\circ$              | ٤                    | $\acute{\text{z}}$      | ٤              | ٤            | ٤                    | $\mathbf{z}$             | ٤               | <b>DW</b>     | ٣                  |
| 7 <sub>A</sub>                | $\circ$    | $\circ$              | $\circ$              | $\bullet$                              | $\circ$   | $\circ$              | $\circ$   | $\circ$              | $\mathbf{\hat{z}}$   | $\mathbf{z}$            | ٤              | $\epsilon$   | $\mathbf{z}$         | $\mathbf{z}$             | ٤               | ER            | $\mathbf{\hat{z}}$ |
| $\vee \tau$                   | ٩          |                      | $\circ$              | ٩                                      | ٩         | $\circ$              | ٩         | ٩                    | ۲                    | $\ddot{\phantom{0}}$    | $\overline{Y}$ | ۲            | $\overline{Y}$       | $\ddot{\phantom{0}}$     | ٢               | <b>IZM</b>    | $\circ$            |
| 7 <sub>V</sub>                | $\circ$    | ٤                    | $\circ$              | $\circ$                                | $\circ$   | $\circ$              | $\circ$   | $\circ$              | ٤                    | $\mathbf{r}$            | ٤              | $\mathbf{z}$ | $\epsilon$           | ٤                        | ٤               | LF            | ٦                  |
| $\mathsf{Y}\mathsf{V}$        | ٠          | $\mathbf{r}$         | $\bullet$            | ٠                                      | ٠         | ٠                    | $\bullet$ | $\ddot{\phantom{0}}$ | $\mathbf{\hat{z}}$   | $\mathbf{r}$            | ٤              | $\epsilon$   | $\mathbf{z}$         | $\ddot{\phantom{0}}$     | ٤               | <b>NKK</b>    | $\checkmark$       |
| $\Lambda$ ٤                   | ٩          | ٣                    | ٩                    | ٩                                      | ٩         | ٩                    | ٩         | ٩                    | $\overline{Y}$       | $\mathbf{z}$            | $\overline{Y}$ | ۲            | $\mathbf{r}$         | $\mathbf{z}$             | ٢               | NL            | ٨                  |
| $\gamma$ {                    | $\bullet$  | ٠                    | $\bullet$            | ٠                                      | ٠         | ٠                    | $\bullet$ | $\ddot{\phantom{0}}$ | ٤                    | $\mathbf{z}$            | ٤              | ٤            | ٤                    | $\ddot{\phantom{0}}$     | ٤               | <b>SYS</b>    | ٩                  |
| $\vee$ {                      | ٩          | $\checkmark$         | ٩                    | ٩                                      | ٩         | ٩                    | ٩         | ٩                    | $\ddot{\phantom{0}}$ | $\ddot{\phantom{0}}$    | $\bullet$      | $\bullet$    | $\ddot{\phantom{0}}$ | $\boldsymbol{\xi}$       | ٠               | <b>SA</b>     | $\mathcal{L}$      |
| $\mathfrak{z}$ $\mathfrak{r}$ | $\circ$    | $\circ$              | $\ddot{\phantom{0}}$ | $\circ$                                | ٠         | ٠                    | $\bullet$ | $\mathbf{z}$         | ٤                    | $\mathbf{\hat{z}}$      | ٤              | ٤            | $\mathbf{\hat{z}}$   | $\ddot{\phantom{0}}$     | ٤               | <b>TFS</b>    | $\setminus$        |
| 57                            | ٩          | ٠                    | $\bullet$            | ٩                                      | ٠         | ٠                    | $\bullet$ | $\ddot{\phantom{0}}$ | ٤                    | $\acute{\text{z}}$      | ٤              | ٤            | $\mathbf{\hat{z}}$   | ٤                        | ٤               | <b>VNC</b>    | $\gamma$           |
| $\vee$ 0                      |            | ٩                    | $\circ$              |                                        | $\circ$   | $\circ$              | ٨         | $\lambda$            | $\mathbf{r}$         | $\overline{\mathbf{y}}$ | $\mathbf{r}$   | $\mathbf{r}$ | $\overline{Y}$       | $\epsilon$               | ٢               | <b>WK</b>     | $\gamma$           |
| 70                            | $\circ$    | ۲                    | $\circ$              | $\bullet$                              | $\bullet$ | $\circ$              | $\circ$   | $\circ$              | ٤                    | $\acute{\text{z}}$      | ٤              | ٤            | $\mathbf{\hat{z}}$   | $\mathbf{z}$             | ٤               | YAS           | $\frac{1}{2}$      |
| $\epsilon$ $\tau$             | $\bullet$  | ٤                    | $\circ$              | ٠                                      | ٠         | ٠                    | ٠         | $\ddot{\phantom{0}}$ | ٤                    | ٤                       | ٤              | ٤            | $\mathbf{\hat{z}}$   | ٤                        | ٤               | <b>ZFM</b>    | $\circ$            |

**جدول 1.1نتائج اإلختبار قبل البحث**

## نتائج اختبار الصحةأسئلة االختبار باستخدام *16.0 Windows For SPSS*هي كما يلي:

| القرار | <b>Ttabel</b>  | <b>Thitung</b>                                             | نمرة              |
|--------|----------------|------------------------------------------------------------|-------------------|
| صحة    | .0015          | .6747                                                      | ١                 |
| صحة    | $\cdot$ 60 \ { | $\cdot \cdot \circ \vee \vee$                              | $\mathbf{r}$      |
| صحة    | $\cdot$ 60 \ { | .042.                                                      | $\mathsf{r}$      |
| صحة    | $\cdot$ 60 \ { | .6747                                                      | ٤                 |
| صحة    | .0015          | .6747                                                      | $\circ$           |
| صحة    | $\cdot$ 60 \ { | .007.                                                      | ٦                 |
| صحة    | $\cdot$ 60 \ { | .6044                                                      | $\sqrt{}$         |
| صحة    | .0015          | .0917                                                      | $\lambda$         |
| صحة    | .0015          | .0979                                                      | ঀ                 |
| صحة    | .0015          | . CAVV                                                     | $\setminus \cdot$ |
| صحة    | .0015          | .6190                                                      | $\setminus$       |
| صحة    | $\cdot$ 60 \ { | $\cdot$ $\left\{ \lambda \cdot \vee \right\}$ \ $\Upsilon$ |                   |
| صحة    | .0015          | . (A)                                                      | $\gamma \tau$     |
| صحة    | .0015          | $\cdot$ 60 $\vee \wedge$                                   | $\backslash$ {    |

**جدول 4.2نتائج اختبار الصحة اختبار استخدام** *<sup>16</sup>. SPSS*

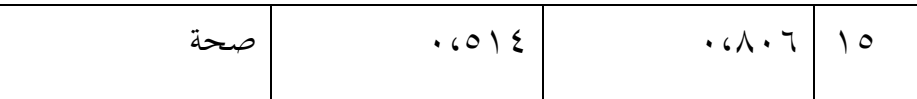

يوضح الجدول أعلاه عدد المشاركين في تحارب الاختبار ١٥ طالبًا، بحيث  $\ddot{\cdot}$ يكون العدد = .75 حىت 15 = N. قيمة *rtabel* هي .1،570 من جدول املخرجات باستخدام *16.*0 *Windows For SPSS*، نستطيع أن نري قيمة *Pearson Correlation* أو rtabel حول األسئلة من 7 إىل ،75 مث يتم التصريح عن مجيع أسئلة االختبار اخلمسة عشر صحة.

#### 2( **اختبار املوثوقية )***test reliability***)**

تستخدماختبار املوثوقية لتحديد ما إذا كان مؤشر موثوق تستخدم متغري القياس، مع تفسري كما يلي: أ) قيمة  $\cdot\cdot\cdot\cdot\cdot\cdot\cdot\cdot\cdot=\cdot$  نقص الموثوقية ب) قيمة 11,1 °C + 1،01 °C بعض الموثوقية (ب ت) قيمة 111،1 ) + 1،00 = كفاءة الموثوقية ث) قيمة  $\lambda\cdot\lambda\cdot\lambda\cdot\lambda\cdot=\lambda$ الموثوقية ج) قيمة <sub>14</sub>\A، → أ\ \ 1،0 = الموثوقية جدا

موثوقية االختبار باستخدام برنامج الكمبيوتر *Windows For SPSS*

l6.0. تؤخذ بيانات اختبار الموثوقية من بيانات اختبار الصحّة السابقة.<br>-

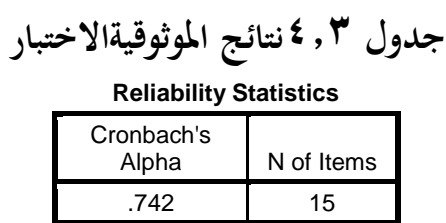

بناءعلى أسئلة إختبار موثوقية جدوالإلخراج، ميكن رؤية قيمة ألفا مما 1،108 <sup>≤</sup>1،570هي *<sup>r</sup>hitung* <sup>≥</sup> *<sup>r</sup>tabel* أو) *Cronbach's Alpha*( كرونباخ يعين أن اخلمسة عشال اسئلتا موثوقية.

**ب(متطلبات حتليل االختبار)***Analisis Persyaratan Uji***)**

قبل يتم اختبار الفرضية، يتم اوالً متطلبات حتليل اإلختبار. أما اختبار الفرضية هي كمايلي:

**1( اختبار الطبيعية)***test normality***)**

اختبار الطبيعية هي جزء واحد من متطلبات حتليل بيانات االختبار أو افرتاض الكالسيكية، وهذا هو القول قبل أن تفعل حتليل حقيقي، فإنه جيب أن يتم اختبار احلياة الطبيعية للتوزيع البيانات.األساس هو قرار إذا كانت قيمة أمهية أكرب من 1،15 مث يتم توزيع البيانات بشكل طبيعي.وعلى العكس، إذا كانت أمهية أقل من ،1،15 ال يتم توزيع البيانات بشكل طبيعي. إلختبار الطبيعي بإستخدام اختبار *SaphiroWilk* على برنامج *16.0 Windows For SPSS*.يف هذا البحث، البيانات اليت

مجعها هي قيمة بعد اإلختبار. البيانات إلختبار الطبيعي هو كمايلي:

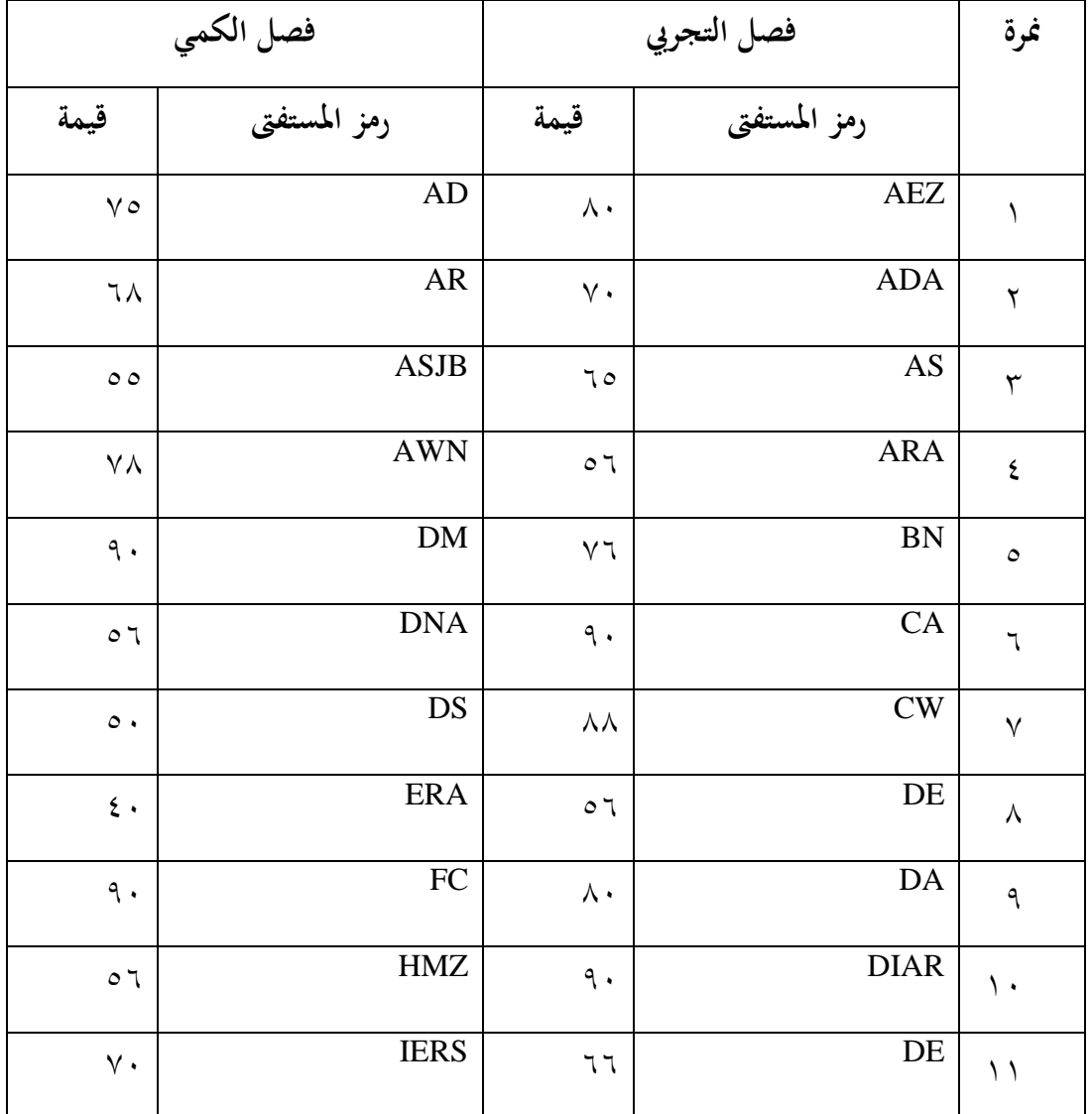

**جدول 1.1 قيمة اإلختبار يف الفصل التجرييب و الفصل التحكم**

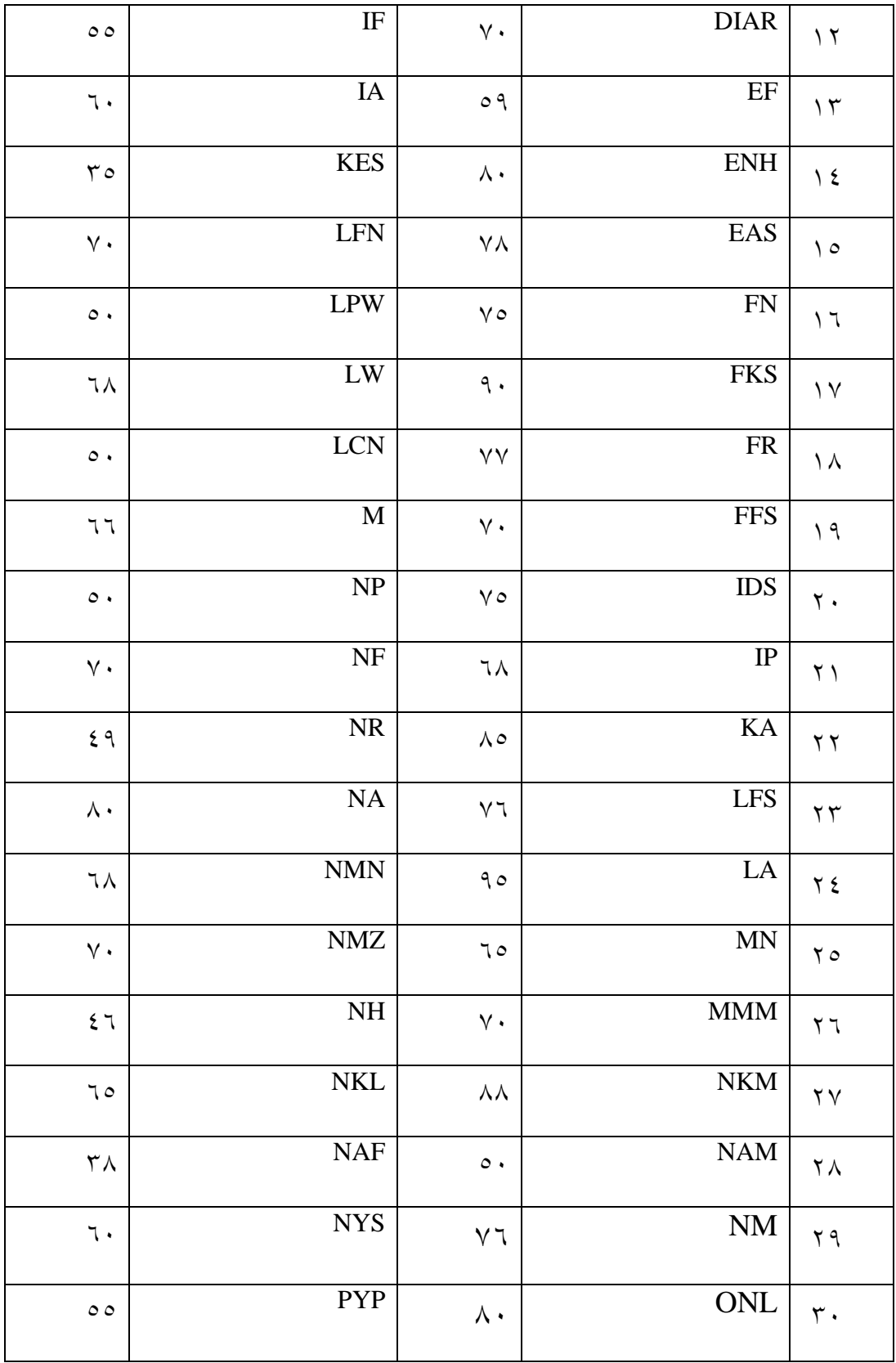

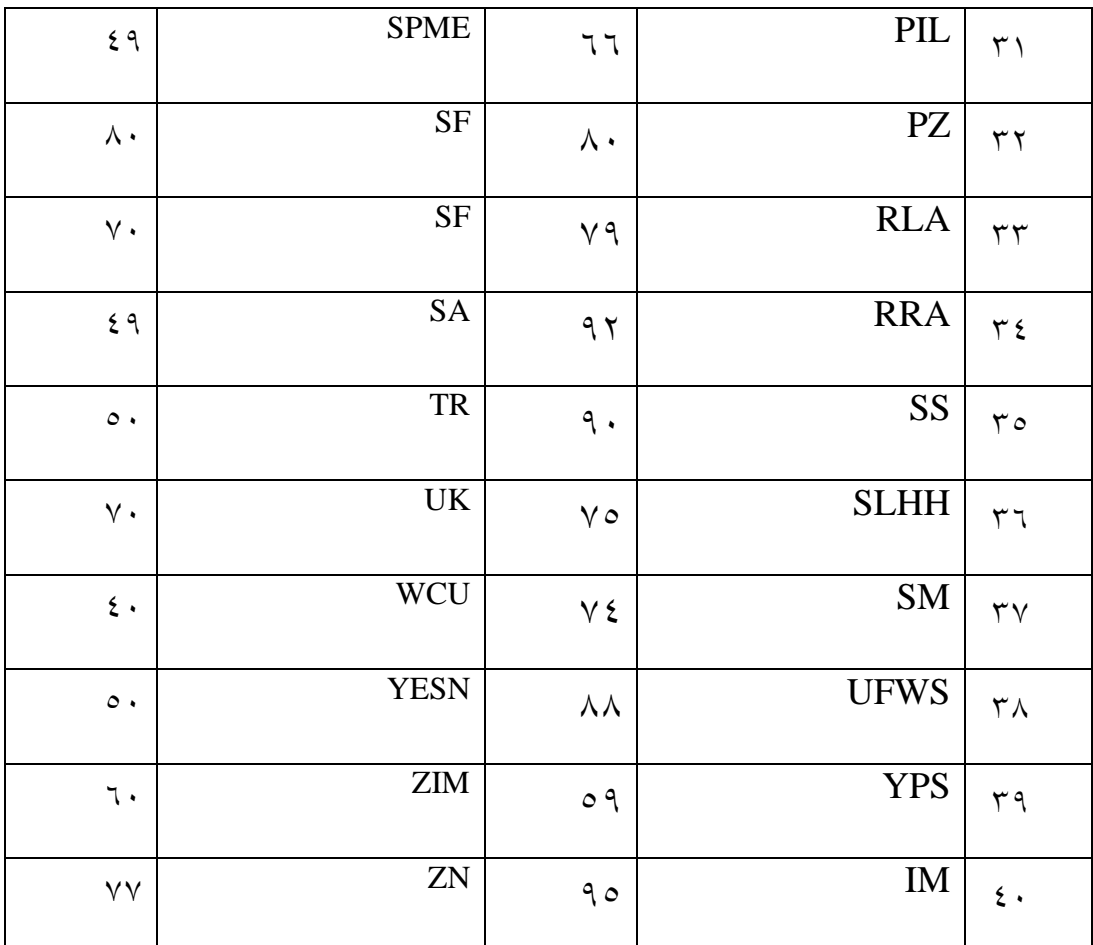

### **جدول 4.5نتائج اختبار الطبيعية باإلستخدام** *Wilk Saphiro*

**Tests of Normality**

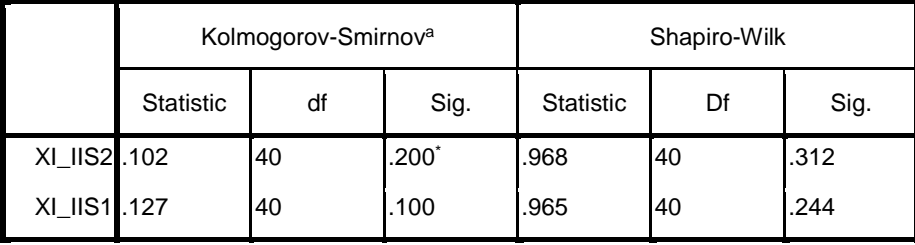

a. Lilliefors Significance Correction

\*. This is a lower bound of the true significance.

بناء على اجلدول اإلخرج اإلختبار الطبيعية ميكني املعروف أن قيمة (tailed2-(*.Sig* يف اجلدول 0.75 ملتغريات فصل التجرييب باختبار *smirnov-kormogorov* و باختبار *wilk-saphiro* من كبرية من1،811 و ۰،۳۱۲. امّا قيمة لمتغيرات فصل التحكم باختبار *-kormogorov smirnov* و باختبار *wilk-saphiro* من كبرية من1،711 و .1،800 وهذا يشير إلى أن بيانات الاستخدام من وسائل الصور>٥٠،٠٥ خلص إلى أن بيانات المتغيرات بشكل طبيعي.

#### **2( إختبار املتجان )***test homoginity***)**

إختبار املتجانس هو اختبار ملعرفة ما اذا كانت البيانات من عينة البحث يف الصف التجرييب و التحكم هلا شبه املتغريات ام ال. يتم هذا الإختبار كشرط أساسي اختبار-t) (t–test). ويقال أن التوزيع المتجانس إذا كانت قيمة امهية >.1،15 و إذا كانتقيمة امهية < 1،15 وهي ليس متجانس. الختبار املتجانس باستخدام *16.0 Windows for SPSS*. يف هذا البحث، كانت البيانات اليت مجعها بالبينات البعدى البينات املستخدمة يف اإلختبار املتجانسهي سواء من أقتبار الطبيعية. كانت نتائج اإلختبار املتجانس بالربنامج *Windows For SPSS 16.0* كما يايل:

**جدول 4.6نتائج اختبار املتجان** 

**Test of Homogeneity of Variances**

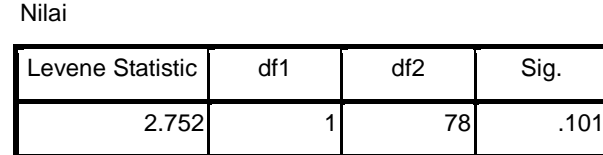

من اجلدول السابقة ظهر اختبار املتجانس قيمة املغزى 1،717

مبعىن 1،717 >.1،115 حبيث ميكن القول متجانسة.

**3( حتليل نتائج االختبار للمجموعتني باستخدمت )** *Sample Independent*

*.***)***T Test*

بعد إتمام متطلبات تحليل الاختبار، ثم نختبر الفرضية البحث بإ الإختبار

*test*-*t*. و هندف اختبار*test*-*t* لتحديد تأثري تعليم األقران *peer*(

(*teaching* يف تعليم مهارة القراءة لطالب الصف احلادى عشر باملدرسة

الثانوية اإلسالمية معارف أودان أوو بالتار باملادة معامل السياحة الثقافية

والطبيعية. يستخدم هذا االختبار مبساعدة برنامج *Windows For SPSS* .*independent samples t*-*test*االختبار وهو ،*16.0*

**1(** الفرضية كما يلي:

H<sup>a</sup> : أن هناك تأثري تعليم األقران (*teaching peer* (يف تعليم مهارة القراءة لطالب الصف احلادى عشر باملدرسة الثانوية اإلسالمية معارف أودان أوو بالتار. H<sup>o</sup> : مل جتد تأثري تعليم األقران (*teaching peer* (يف تعليم مهارة القراءة

لطالب الصف احلادى عشر باملدرسة الثانوية اإلسالمية معارف أودان أوو بالتار.

**8(** اختاذ القرار األساسي عملية القرار الأساسية هي كما يلي: استناداً إلى قيمة t<sub>hitung</sub> و t<sub>tabel</sub> **أ.** إذا كانت قيمة ttabel > thitung، مث املتغريات املستقلة تؤثر على املتغري التابع. **ب.** إذا كانت قيمة ttabel < thitung، مث املتغري املستقل ليس له تأثري على المتغير التابع.

وبناء على قيمة كبرية من الناتج *16.0 Windows For SPSS* أ. إذا كانت قيمة معنوية<1،15مث املتغريات املستقلة تؤثر بشكل كبري على املتغري التابع. ب.إذا كانت قيمة امهية >،1،15 ليس له تأثري كبري من املتغريات املستقلة على املتغري التابع. فيما يلي نتيجة اختبار فرضية التعلم باستخدام وسائل الصور

*SPSS For Windows 16.0*باستخدام

**(uji Independent sample t-test) t اختبار نتائج4.7 جدول**

|                                      | Levene's Test<br>for Equality of<br>Variances |      |              | t-test for Equality of Means |                   |                           |                                 |                                                        |        |  |  |  |
|--------------------------------------|-----------------------------------------------|------|--------------|------------------------------|-------------------|---------------------------|---------------------------------|--------------------------------------------------------|--------|--|--|--|
|                                      |                                               |      |              |                              | Sig.              |                           |                                 | 95% Confidence<br>Interval of the<br><b>Difference</b> |        |  |  |  |
|                                      | F                                             | Sig. | т            | df                           | $(2 -$<br>tailed) | Mean<br><b>Difference</b> | Std. Error<br><b>Difference</b> | Lower                                                  | Upper  |  |  |  |
| Nilai Equal<br>variances<br>assumed  | 2.752                                         |      | $.101$ 5.417 | 78                           | .000              | 15.350                    | 2.834                           | 9.709                                                  | 20.991 |  |  |  |
| Equal<br>variances<br>not<br>assumed |                                               |      |              | 5.417 75.312                 | .000              | 15.350                    | 2.834                           | 9.705                                                  | 20.995 |  |  |  |

**Independent Samples Test**

وبناء على نتائج حتليل test-t يف اجلدول أعاله مت احلصول عليها قيمة  $>$ . $\ldots$  )  $\ldots$   $\circ$   $>$  1،991 $<$ 0،217) وقيمة معنوية  $\zeta$ 0،217 ) ttabel  $<$  thitung

ن،15). خلص قبلت  $\rm{H_a}$  ورفض  $\rm{H_o}$ .حتى هناك تأثير كبير من تعليم الأقران (*teaching peer* (يف تعليم مهارة القراءة لطالب الصف احلادى عشر باملدرسة الثانوية اإلسالمية معارف أودان أوو بالتار.

**.8 مدى تأثري تعليم األقران (***teaching peer* **(يف تعليم مهارة القراءة لطالب الصف احلادى عشر باملدرسة الثانوية اإلسالمية معارف أودان أوو بالتار للعام الدراسي 8112/8112 م.**

يف هذا البحث ،حبثت الباحثة هي إىل اي مدى تأثري تعليم األقران (*teaching peer*(له تأثري مرتفع يف تعليم مهارة القراءة لطالب الصف احلادى عشر باملدرسة الثانوية اإلسالمية معارف أودان أوو بالتار. .ملعرفة إىل اي مدى تأثري هااستخدمت الباحثة حساباختبار*cohens* جبنسحجم التأثري)*size effect*).

أما حساب اختبار*s'cohen*باستخدمت حجم التأثري)*size effect* )كما

يايل:

$$
S_{pooled} = \sqrt{\frac{(n_1 - 1)Sd_1^2 + (n_2 - 1)Sd_2^2}{n_1 + n_2}}
$$

$$
= \sqrt{\frac{5079,898 + 7446,399}{80}}
$$

$$
= 156,5787
$$

$$
d = \frac{\bar{x}_{t} - \bar{x}_{c}}{S_{pooled}}
$$

$$
= \frac{76,05 - 60,7}{156,5787}
$$

$$
= 1,22671
$$

ّن استنادا إىل نتائج احلسابات باستخدمت حجم التأثري)*size effect*)، أ تعليم األقران (*teaching peer* (له تأثري كبري يف تعليم مهارة القراءة لطالب الصف احلادى عشر باملدرسة الثانوية اإلسالمية معارف أودان أوو بالتار للعام الدراسي ٢٠١٩/٢٠١٨ م. أما تأثير كبير هو ٢٢٦٦٧١ يعني ٨٨٨%. فلذالك ، استنادا إىل صنع القرار األساسي ، فإن استخدمت تعليم األقران (*teaching peer*(له تأثري مرتفع يف تعليم مهارة القراءة لطالب الصف احلادى عشر باملدرسة الثانوية اإلسالمية معارف أودان أوو بالتار.